# *Insérer un numéro de page (à partir de la page 1)*

**1 )** Dans la barre de menu, cliquez sur **Insertion** puis sur **Entête et Pied de page > Pied de page** et choisissez **Style par défaut**.

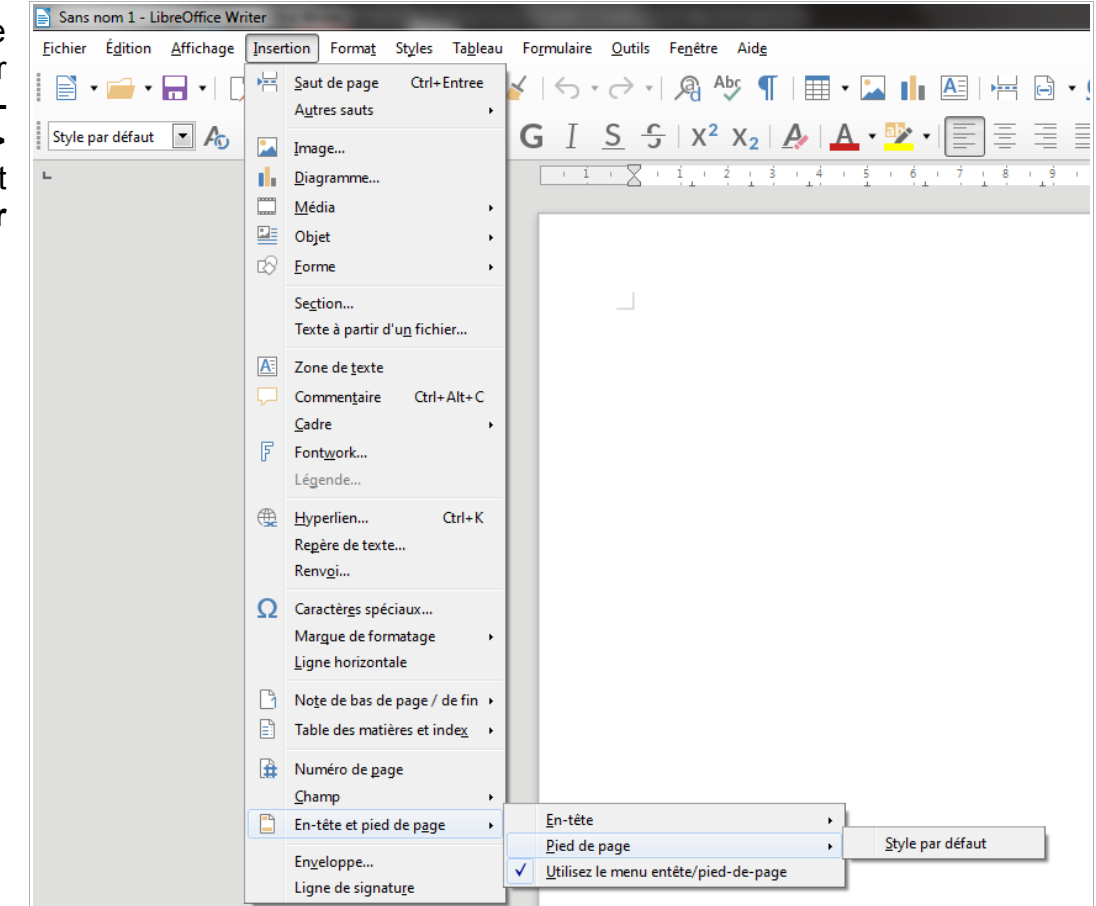

**2 )** Le curseur se place, normalement, dans le pied de page. Si ce n'est pas le cas, cliquez dans le pied de page.

Dans la barre de menu, cliquez sur **Insertion** puis sur **Champs**. Dans la liste, sélectionnez **Numéro de page**.

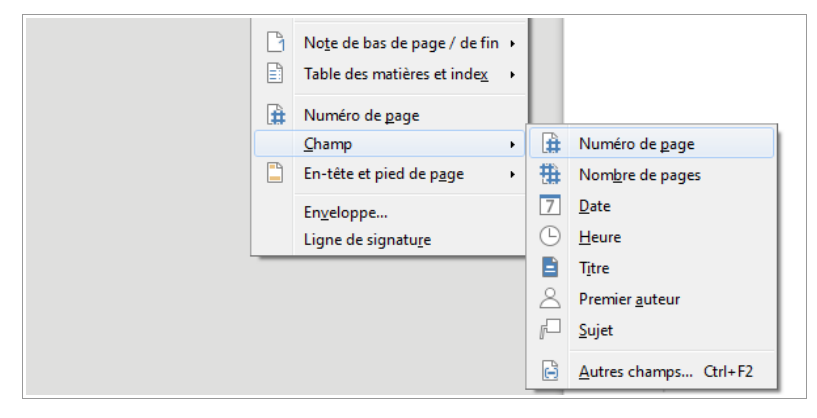

**3 )** Alignez le pied de page à gauche, au centre ou à droite, comme vous préférez, en utilisant les boutons de la barre d'outils.

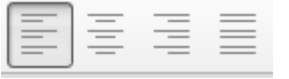

Vous pouvez aussi modifier la taille et le style de la police et ajouter du texte (le texte apparaîtra sur toutes les pages mais le numéro changera à chaque page.)

## **Mise en page avec LibreOffice Writer**

## *Insérer un numéro de page (à partir de la page 3)*

Si vous ne souhaitez pas numéroter la page de présentation et le sommaire...

**1)** En bas de la première page, cliquez (bouton droit) sur **Style par défaut** et sélectionnez **Première page**.

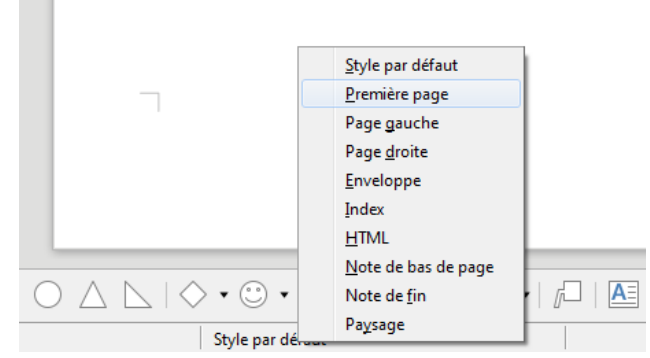

**2)** Dans la barre de menu, cliquez sur **Insertion** > **Autres sauts** > **Saut manuel...**

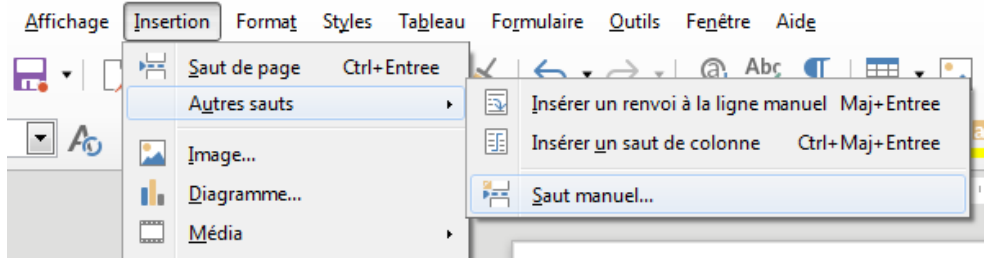

#### *Pour insérer la page Sommaire*

**3)** Dans la fenêtre qui s'ouvre, laissez **Saut de page** coché et sélectionnez **Index** dans le menu déroulant **Style**.

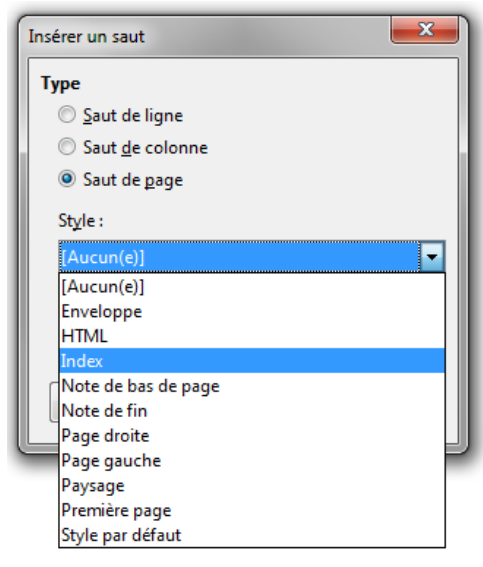

## **Mise en page avec LibreOffice Writer**

### *Pour insérer la première page numérotée du dossier*

**4)** Dans la barre de menu, cliquez à nouveau sur **Insertion** > **Autres sauts** > **Saut manuel...**

**5)** Dans la fenêtre **Insérer un saut**, choisissez **Style par défaut** dans le menu **Style.** Cochez **Modifier le numéro de page** et indiquez 1

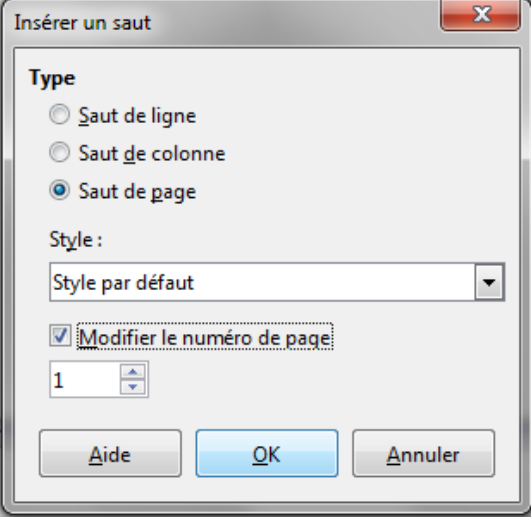

**6)** Placez le curseur sur la troisième page si nécessaire. Dans la barre de menu, cliquez sur **Insertion** puis sur **En-tête et Pied de page > Pied de page** et choisissez **Style par défaut**. (S'il est déjà coché, c'est que votre pied de page est déjà inséré. Dans ce cas, cliquez dans le pied de page.)

**7)** Cliquez sur **Insertion** > **Champs** > **Numéro de page**.